# SAM-UPLOAD TOOL

User guide for https://sam-up.math.ethz.ch/

# 1. Login with Nethz Username & Password

| <b>É</b> Firefox                                          |                                                                |                                                                           |                     | 🛄 🎅 100% <b>(2</b> 7) | Mon 16:07 | ର ≔ |
|-----------------------------------------------------------|----------------------------------------------------------------|---------------------------------------------------------------------------|---------------------|-----------------------|-----------|-----|
| Private Browsing × +                                      |                                                                |                                                                           |                     |                       |           |     |
| $(\leftarrow) \rightarrow \times$ a Q sam-up.math.ethz.ch |                                                                |                                                                           | Q Search            |                       |           |     |
| 📥 ETHZ Mail M Gmail 🌣 Most Visited 🌿 LEO 🌆 ADS 🍥 Mat      | hSciNet 🔽 Bitbucket 🎧 GitHub 🚾 S                               | SmartDNS 🛅 Journals 🧏 StudiWoche                                          | 17 M M-Budget       |                       |           |     |
| Private Br<br>When you browse<br>• visited pag            | User Name: sutstd<br>Password: ••••••                          | h.ethz.ch is requesting your<br>word. The site says: "nETHz"<br>Cancel OK |                     |                       |           |     |
| searches                                                  | • tempo                                                        | rary files                                                                |                     |                       |           |     |
| Firefox <b>will save</b>                                  | your:                                                          |                                                                           |                     |                       |           |     |
| <ul> <li>bookmarks</li> </ul>                             | • downlo                                                       | bads                                                                      |                     |                       |           |     |
|                                                           | <b>doesn't make you anonymous</b><br>know what page you visit. | on the Internet. Your employer                                            | or Internet service |                       |           |     |

#### Tracking Protection 🦲

Some websites use trackers that can monitor your activity across the Internet. With Tracking Protection Firefox will block many trackers that can collect information about your browsing behavior.

See how it works

### After a successful login, you see something like

| SAMUpTool                                                           | × +                                                                                                    |        |      |     |   | - |
|---------------------------------------------------------------------|----------------------------------------------------------------------------------------------------|--------|------|-----|---|---|
| $\overleftarrow{\leftarrow}$ $\rightarrow$ C $\widehat{\mathbf{u}}$ | (i) 🔒 https://sam-up.math.ethz.ch/?lecture=401-0654-00&student=   80%   •••                                | ]      | 111/ | ABP | 1 | Ξ |
| 📥 ETHZ Mail M Gmail 🔅                                               | Most Visited [ LEO 🌆 ADS 🏛 MathSciNet 🔽 Bitbucket 🗘 GitHub 🔤 SmartDNS 🛅 Journals 🖌 StudiWoche17 M M-Budget |        |      |     |   |   |
|                                                                     | ETH Zürich Students TAs                                                                                    | D-MATH |      |     |   |   |
|                                                                     |                                                                                                    |        |      |     |   |   |
|                                                                     |                                                                                                    |        |      |     |   |   |
|                                                                     | Exercise Submission Student Interface                                                                      |        |      |     |   |   |
|                                                                     |                                                                                                    |        |      |     |   |   |
|                                                                     | Max Muster (sutstd)                                                                                        |        |      |     |   |   |
|                                                                     |                                                                                                    |        |      |     |   |   |
|                                                                     |                                                                                                    |        |      |     |   |   |
| Info: Please report any issues to g                                 | go@sam.math.ethz.ch .                                                                                      |        |      |     |   |   |
|                                                                     |                                                                                                    |        |      |     |   |   |
| Info: Please keep a private copy o                                  | of your submission. This is <b>not</b> a cloud storage.                                                    |        |      |     |   |   |
| Important: Please download you                                      | r submitted files and check that everything was uploaded properly.                                         |        |      |     |   |   |
|                                                                     |                                                                                                    |        |      |     |   |   |
|                                                                     | Numerische Methoden ITET                                                                                   | -      |      |     |   |   |
|                                                                     | Serie 1                                                                                                    | -      |      |     |   |   |
|                                                                     | Add files                                                                                                  |        |      |     |   |   |
|                                                                     | You've not submitted anything.                                                                             |        |      |     |   |   |
|                                                                     |                                                                                                    |        |      |     |   |   |
|                                                                     |                                                                                                    |        |      |     |   |   |
|                                                                     |                                                                                                    |        |      |     |   |   |

# 2. Choose a lecture for your submission

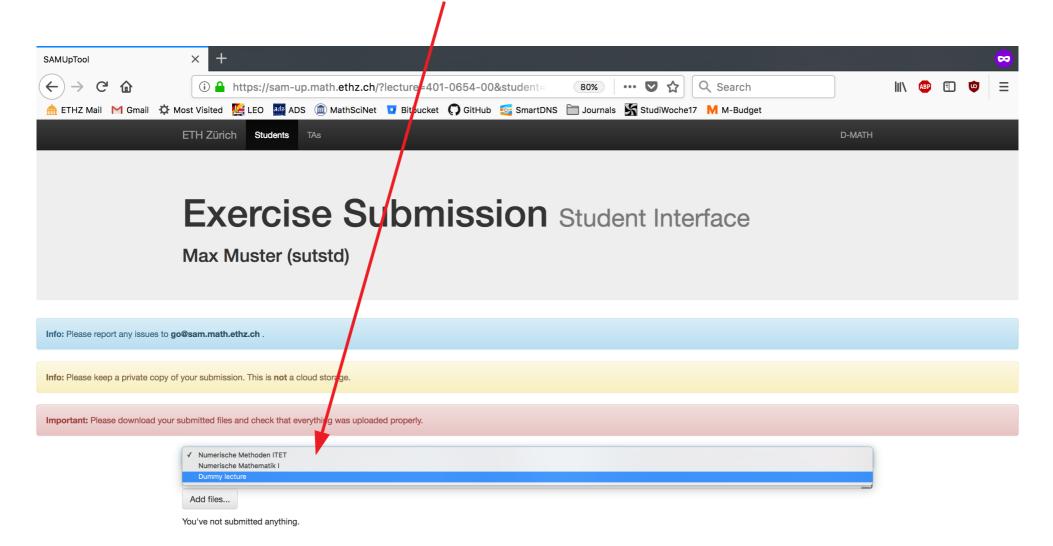

### 3. Choose a series/project for your submission

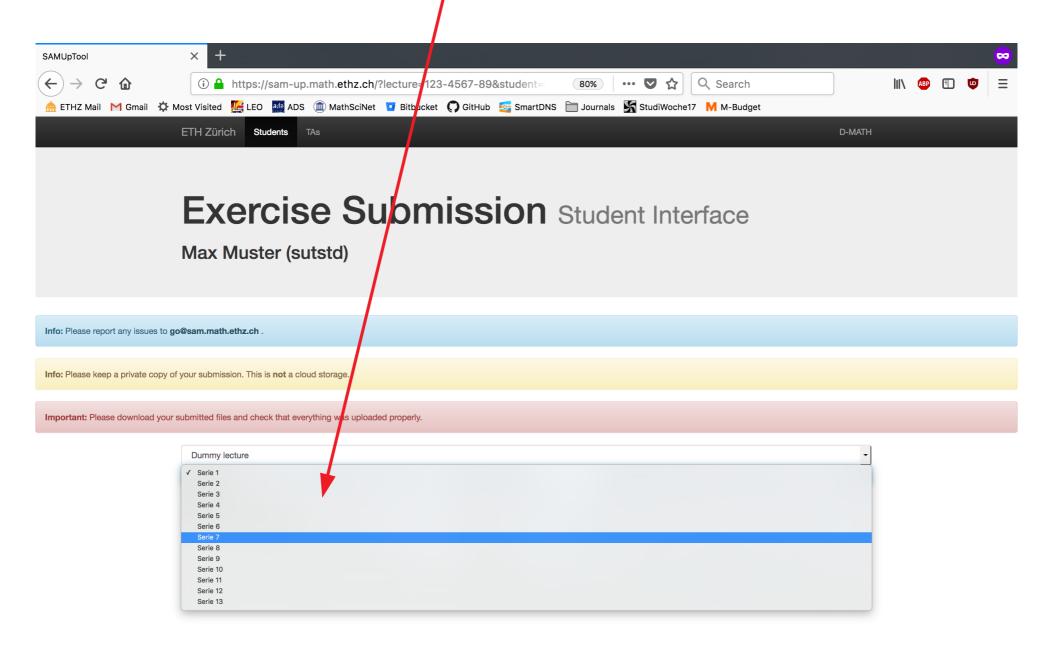

#### 4a. Add files to your submission: Click on "Add files" × SAMUpTool ----Ch $\leftarrow$ i https://sam-up.math.ethz.ch/?lecture=123-4567-89&student= 80% ••• 🔽 ☆ Q Search 🚔 ETHZ Mail 🕅 Gmail 🔅 Most Visited 🎉 LEO 🌌 ADS ៣ MathSciNet 🔽 Bitbucket 💭 GitHub 🚾 SmartDNS 🦳 Journals 📓 StudiWoche17 🛚 🖋 Budget ETH Zürich Students Exercise Submission Student Interface Max Muster (sutstd) Info: Please report any issues to go@sam.math.ethz.ch . Info: Please keep a private copy of your submission. This is not a cloud storage. Important: Please download your submitted files and check that everything was uploaded properly. Dummy lecture Serie 7 Add files... You've not submitted anything

### 4b. Add files to your submission: Select your files

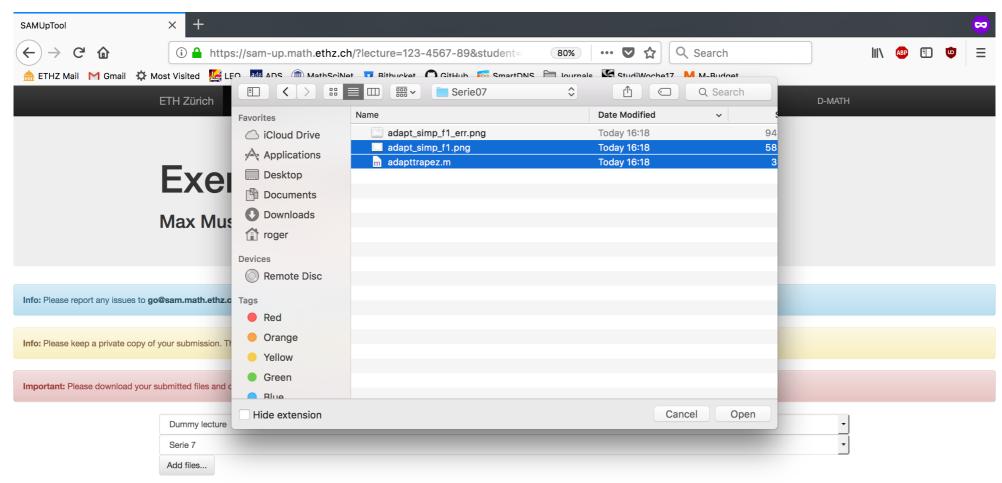

You've not submitted anything.

# 5. You can add more files or delete files (Delete button!)

| SAMUpTool                           | × +                                                                                                    | <mark>~</mark> |
|-------------------------------------|----------------------------------------------------------------------------------------------------|----------------|
| $(\leftarrow)$ > C $($              | i 🔒 https://sam-up.math.ethz.ch/upload.html?lecture=123-4567-8 🛛 🐻 🛛 🕶 👽 🏠 🔍 Search                        | III\ 🚇 🗉 🤠 😑   |
| 📥 ETHZ Mail M Gmail 🌣               | Most Visited [ LEO 🌆 ADS 🏛 MathSciNet 🔽 Bitbucket 📿 GitHub 🔤 SmartDNS 🛅 Journals 🖌 StudiWoche17 M M-Budget |                |
|                                     | ETH Zürich Students TAs                                                                                    | D-MATH         |
|                                     |                                                                                                    |                |
|                                     |                                                                                                    |                |
|                                     | Exercise Submission Student Interface                                                                      |                |
|                                     |                                                                                                    |                |
|                                     | Max Muster (sutstd)                                                                                        |                |
|                                     |                                                                                                    |                |
|                                     |                                                                                                    |                |
| Info: Please report any issues to g | go@sam.math.ethz.ch .                                                                                      |                |
|                                     |                                                                                                    |                |
| Info: Please keep a private copy o  | of your submission. This is <b>not</b> a cloud storage.                                                    |                |
|                                     |                                                                                                    |                |
| Important: Please download your     | submitted files and check that everything was uploaded properly.                                           |                |
|                                     | Dummy lecture                                                                                              | -              |
|                                     | Serie 7                                                                                                    | -              |
|                                     | Add files                                                                                                  | •              |
|                                     | Your submission consists of:                                                                               |                |
|                                     | adapt_simp_f1.png                                                                                          | Delete         |
|                                     | adapttrapez.m                                                                                              | Delete         |
|                                     | You can download your submission here.                                                                     |                |

### 6. Check your submission by clicking here

| SAMUpTool                         | × +                                                                                                    |        |       |   | <b>~</b> |
|-----------------------------------|----------------------------------------------------------------------------------------------------|--------|-------|---|----------|
| (←)→ ♂ ₪                          | û 🔒 https://sam-up.math.ethz.ch/upload.html?lecture=123-4567-8 80% │ ••• 💟 🏠 🔍 Search                      |        | ABP 🔳 | ø | Ξ        |
| 📥 ETHZ Mail M Gmail 🌣             | Most Visited [ LEO 🌉 ADS ៣ MathSciNet 🔽 Bitbucket 📿 GitHub 🚭 SmartDNS 🛅 Journals 📓 StudiWoche17 M M-Bucget |        |       |   |          |
|                                   | ETH Zürich Students TAs                                                                                    | D-MATH |       |   |          |
|                                   |                                                                                                    |        |       |   |          |
|                                   |                                                                                                    |        |       |   |          |
|                                   | Exercise Submission Student Interface                                                                      |        |       |   |          |
|                                   |                                                                                                    |        |       |   |          |
|                                   | Max Muster (sutstd)                                                                                        |        |       |   |          |
|                                   |                                                                                                    |        |       |   |          |
|                                   |                                                                                                    |        |       |   |          |
| Info: Please report any issues to | go@sam.math.ethz.ch .                                                                                      |        |       |   |          |
|                                   |                                                                                                    |        |       |   |          |
| Info: Please keep a private copy  | of your submission. This is <b>not</b> a cloud storage.                                                    |        |       |   |          |
| Important: Please download you    | r submitted files and check that everything was uploaded properly.                                         |        |       |   |          |
|                                   |                                                                                                    |        |       |   |          |
|                                   | Dummy lecture                                                                                              | -      |       |   |          |
|                                   | Serie 7<br>Add files                                                                                       | •      |       |   |          |
|                                   | Your submission consists of:                                                                               |        |       |   |          |
|                                   | adapt_simp_f1.png                                                                                          | Delete |       |   |          |
|                                   | adapttrapez.m                                                                                              | Delete |       |   |          |
|                                   | You can download your submission here.                                                                     |        |       |   |          |

# 7. Download your corrections as soon as they are available!

| SAMUpTool                                                      | × +                                                       |                                                                                                    |
|----------------------------------------------------------------|-----------------------------------------------------------|----------------------------------------------------------------------------------------------------|
| $\overleftarrow{\leftarrow}$ $\rightarrow$ $\overleftarrow{C}$ | i 🔒 https://sam-up.math.ethz.ch                           | 80% ···· 💟 🏠 🔍 Search RTS Couleur3                                                                                   |
| 📥 ETHZ Mail M Gmail 🏼 🎗                                        | 🕻 Most Visited 🛛 🚂 LEO 🎂 ADS 🍈 MathSciNet                 | 🖬 Bitbucket 🎧 GitHub 🤕 SmartDNS 🚞 Journals 📓 StudiWoche17 M M-Budg 📿 Radio Télévision Suisse - Couleur3 - www.rts.ch |
|                                                                | ETH Zürich Students TAs                                   | D-MATH                                                                                                    |
|                                                                |                                                           |                                                                                                    |
|                                                                |                                                           |                                                                                                    |
|                                                                | Exercise Su                                               | bmission Student Interface                                                                                           |
|                                                                |                                                           |                                                                                                    |
|                                                                | Max Muster (sutstd)                                       |                                                                                                    |
|                                                                |                                                           |                                                                                                    |
|                                                                |                                                           |                                                                                                    |
| Info: Please report any issues to                              | o go@sam.math.ethz.ch .                                   |                                                                                                    |
| Info: Please keep a private conv                               | y of your submission. This is <b>not</b> a cloud storage. |                                                                                                    |
|                                                                | y of your submission. This is not a bload storage.        |                                                                                                    |
| Important: Please download yo                                  | our submitted files and check that everything was up oad  | ad properly.                                                                                                    |
|                                                                |                                                           |                                                                                                    |
|                                                                | Dummy lecture Serie 7                                     |                                                                                                    |
|                                                                | Add files                                                 |                                                                                                    |
|                                                                | Info: The TA has uploaded the <u>corrections</u> of you   | r submission                                                                                                    |
|                                                                | The FA has uploaded the contections of you                |                                                                                                    |
|                                                                | Your submission consists of:                              |                                                                                                    |
|                                                                | adapt_simp_f1.png                                         | Delete                                                                                                    |
|                                                                | adapttrapez.m                                             | Delete                                                                                                    |
|                                                                | You can download your submission here                     |                                                                                                    |